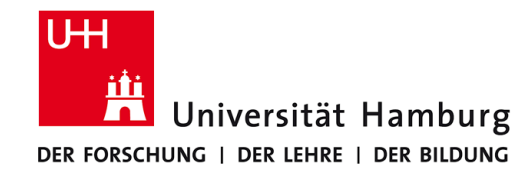

# **Praktikum: Paralleles Programmieren für Geowissenschaftler**

**Prof. Thomas Ludwig, Hermann Lenhart & Enno Zickler**

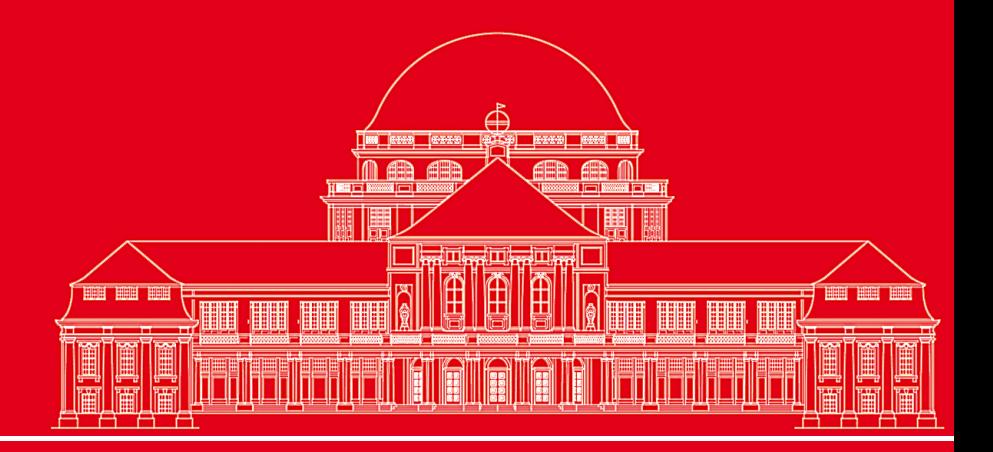

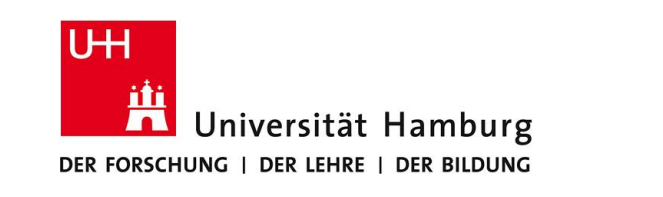

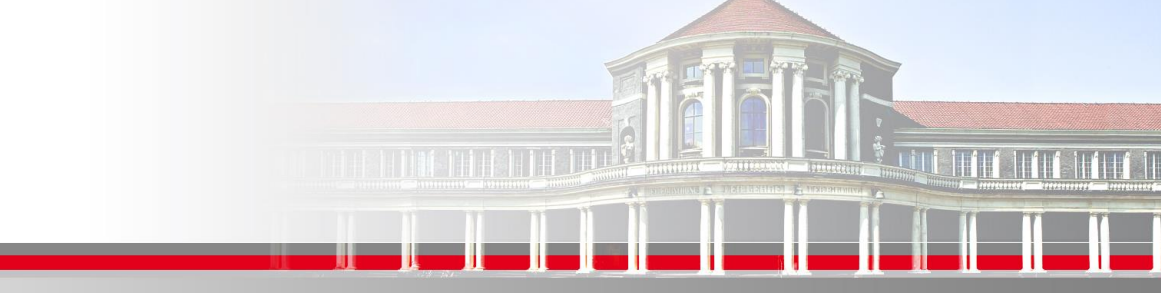

# **MPI Einführung II:**

- Kollektive Operationen
- **Reduce Operation**
- Scatter / Gather => gleichmäßige Matrixaufteilung
- ScatterV/ GatherV => nicht gleichmäßige Matrixaufteilung
- Halo Lines für Programmablauf

**SS 2016 - Praktikum "Paralleles Progrm. für Geowisssenschaftler"**

**Dr. Hermann-J. Lenhart hermann.lenhart@informatik.uni-hamburg.de** 02.06.2016 Seite 2

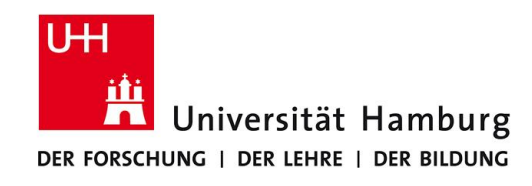

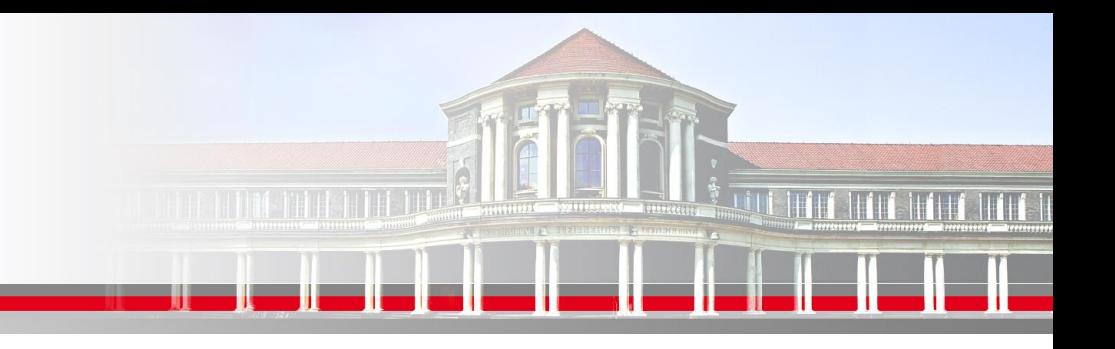

# **MPI Kollektive Operationen**

Neben **Point-to-Point Kommunikation** mittels Send & Recv

verfügt MPI über umfangreiche Operationen zum **kollektiven Bewegen von Daten**.

MPI\_BROADCAST Eine Info an alle Prozesse versenden

MPI\_REDUCE "aggregierende" Operationen ( Summe; Prod) auf Matrix ausführen

MPI\_SCATTER Teilarrays an Prozesse übertragen

MPI\_GATHER Teilarrays zusammenführen

**SS 2016 - Praktikum "Paralleles Progrm. für Geowisssenschaftler"** 02.06.2016

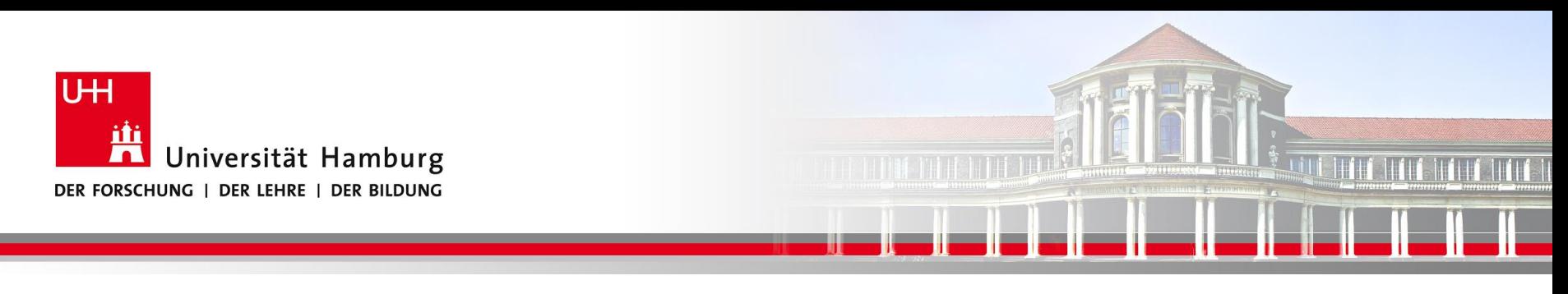

# **MPI Reduce I**

Um die Ergebnisse der einzelnen Prozesse zusammenzuführen gibt es

eine Auswahl an "Reduce" Operationen, z.B:

MPI\_REDUCE(Operand, Result, Count, Datatype, Operation, Root, Comm, Ierror)

Call MPI\_REDUCE(temp, sum,1, MPI\_Real, MPI\_SUM,0, MPI\_COMM\_World, Ierror)

Über die Operation MPI\_SUM werden alle Resultate der Größe temp von allen Prozessen aufaddiert und in der Variable sum abgelegt.

**SS 2016 - Praktikum "Paralleles Progrm. für Geowisssenschaftler"** 02.06.2016

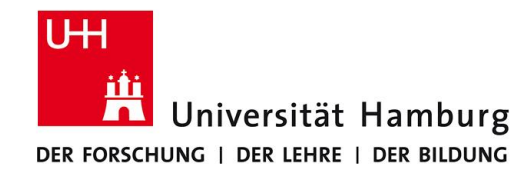

# **MPI Reduce I**

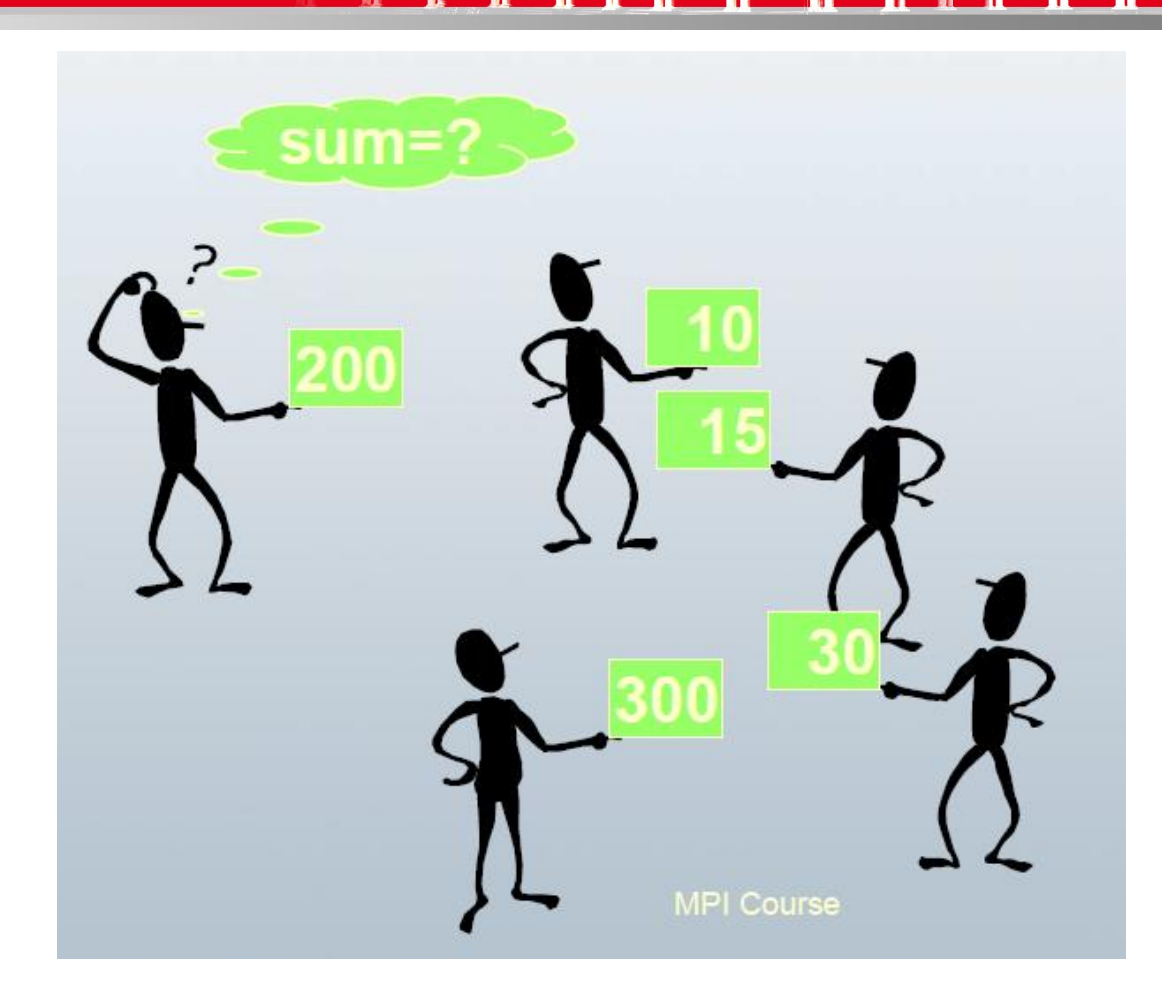

#### DKRZ MPI Einführungs Kurs

**SS 2016 - Praktikum "Paralleles Progrm. für Geowisssenschaftler"** 02.06.2016

**Dr. Hermann-J. Lenhart hermann.lenhart@informatik.uni-hamburg.de**

Seite 5<br>02.06.2016

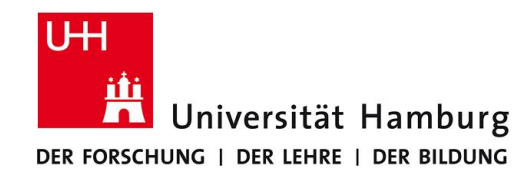

# 

# **MPI Reduce III**

#### Operator SUM

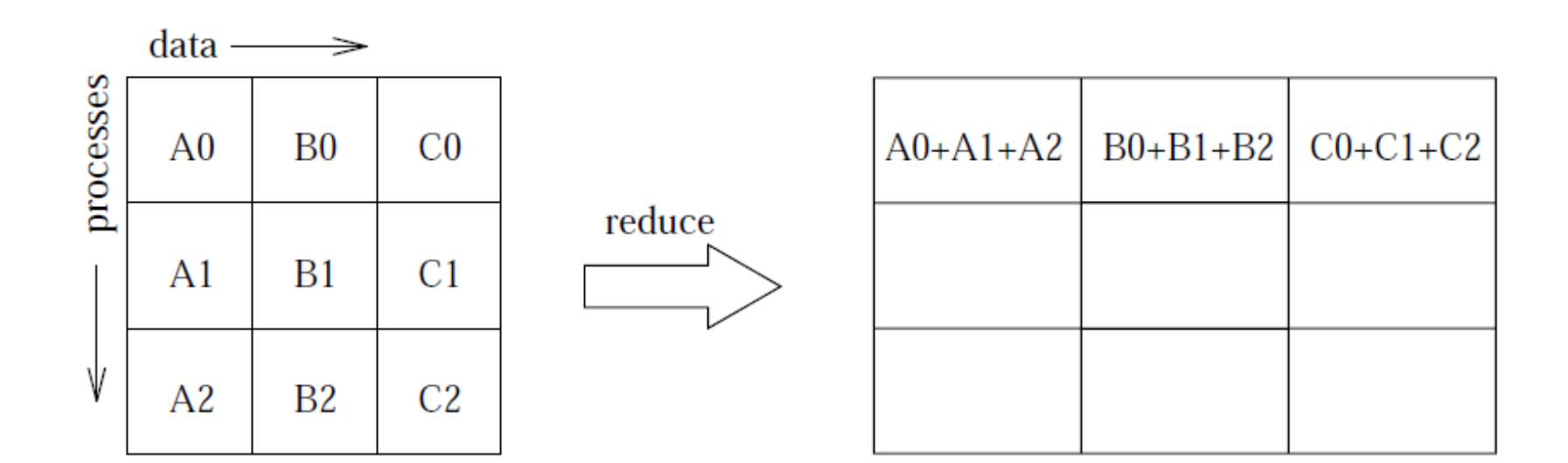

(William Gropp ANL, MPI Tutorial)

**SS 2016 - Praktikum "Paralleles Progrm. für Geowisssenschaftler"** 02.06.2016

**Dr. Hermann-J. Lenhart hermann.lenhart@informatik.uni-hamburg.de** Seite 6<br>02.06.2016

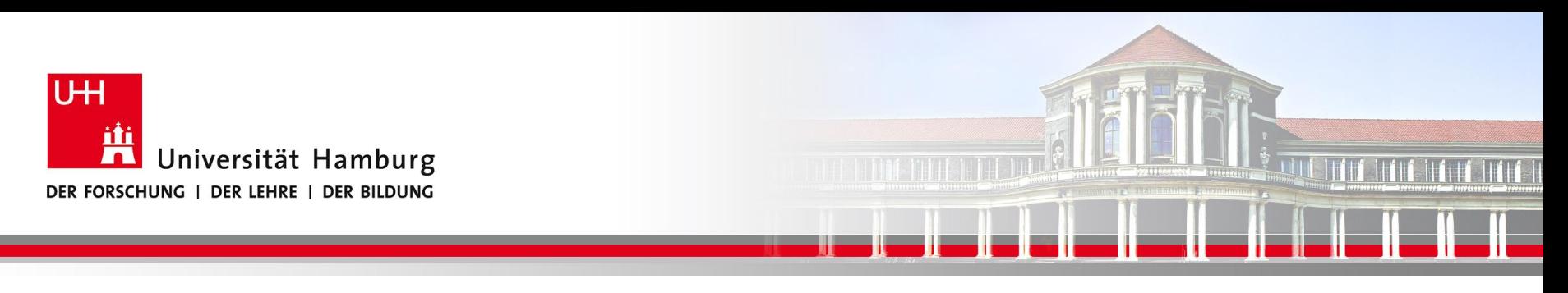

# **MPI Reduce IV**

Übersicht der möglichen MPI\_Reduce Opertionen:

MPI\_SUM Summe

MPI\_PROD Produkt

MPI\_MAX /MPI\_MIN Maximum/Minimum

MPI\_MAXLOC Maximum und Position des Maximums

MPI\_LAND / MPI\_LOR Logical And / Logical Or

**SS 2016 - Praktikum "Paralleles Progrm. für Geowisssenschaftler"** | hermann.lenhart@informatik.uni-hamburg.de | 02.06.2016

**Dr. Hermann-J. Lenhart hermann.lenhart@informatik.uni-hamburg.de** Seite 7

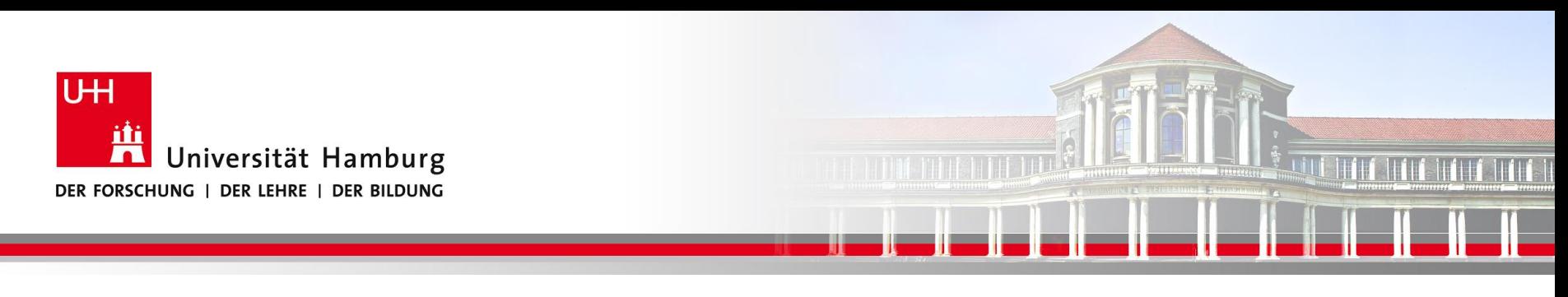

# **MPI Scatter I**

Eine Möglichkeit z.B. eine Anfangsbelegung auf die Teilarrays der Prozesse, zu übertragen bietet MPI\_SCATTER:

Syntax: MPI\_Scatter(Sendbuffer, Sendcount, Sendtype, Recvbuffer, Recvcount, Recvtype, Root, Comm, Ierror)

Call MPI\_SCATTER(Send\_Message, Send\_Count, Send\_Datatype, Recv\_Message, Recv\_Count, Recv\_Datatype, 0, MPI\_COMM\_World, Ierror)

**SS 2016 - Praktikum "Paralleles Progrm. für Geowisssenschaftler"** | hermann.lenhart@informatik.uni-hamburg.de | 02.06.2016 | 02.06.2016

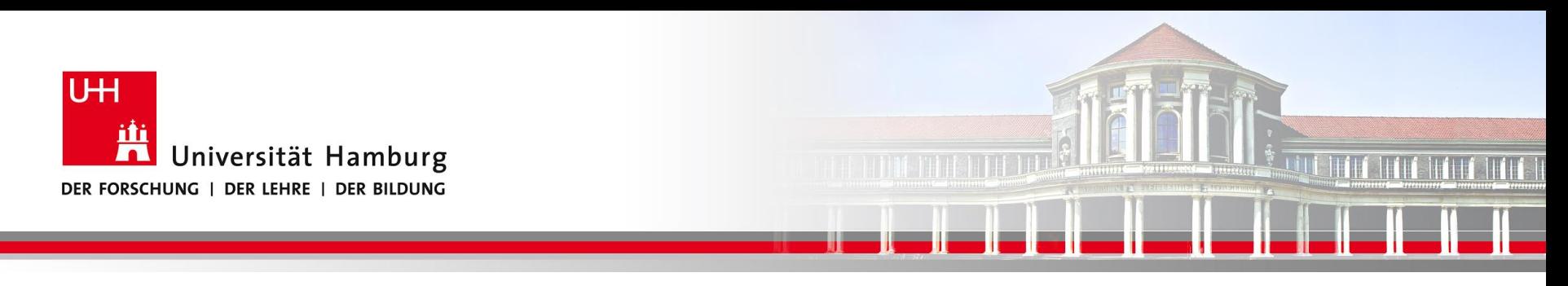

## **MPI Scatter II**

#### Die Daten werden von P0 an die anderen Prozesse P1 – P3 gesendet.

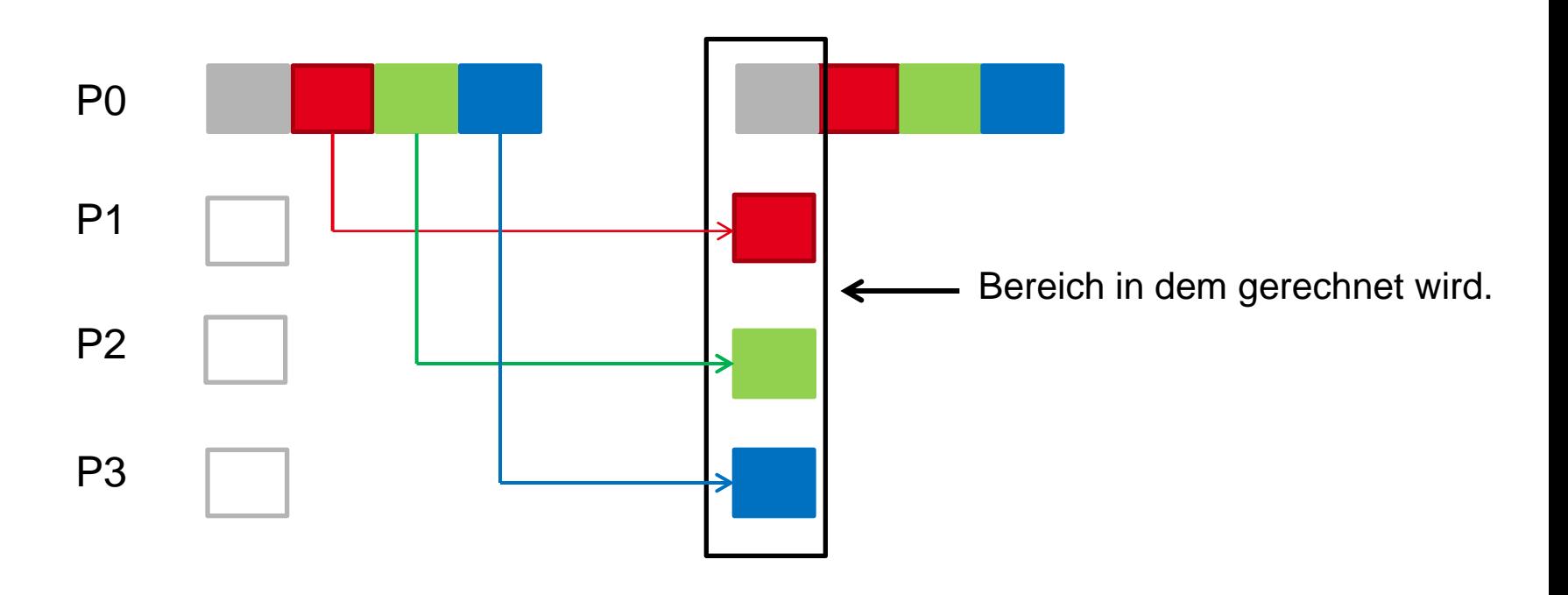

**SS 2016 - Praktikum "Paralleles Progrm. für Geowisssenschaftler"** 02.06.2016

**Dr. Hermann-J. Lenhart hermann.lenhart@informatik.uni-hamburg.de**

Seite 9<br>02.06.2016

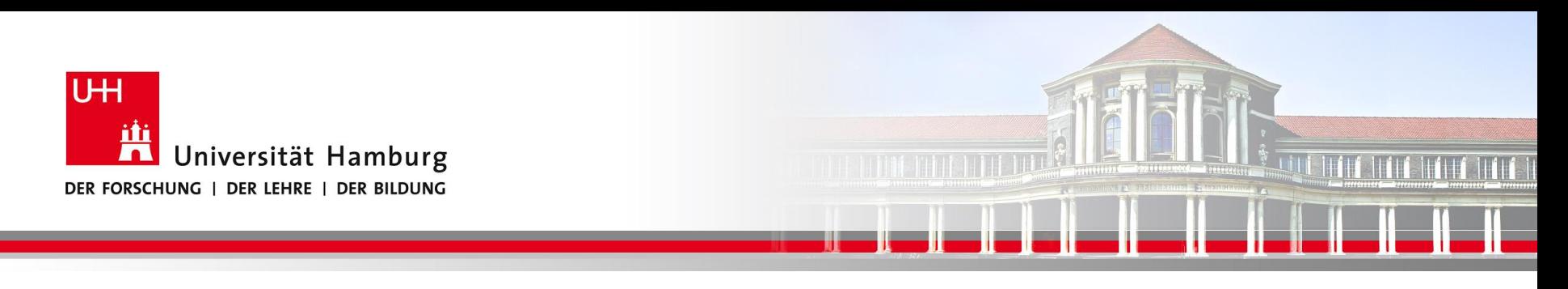

**MPI Scatter: Beispiel array2D(8X8) => 4 Teile chunk2D(4X2)**

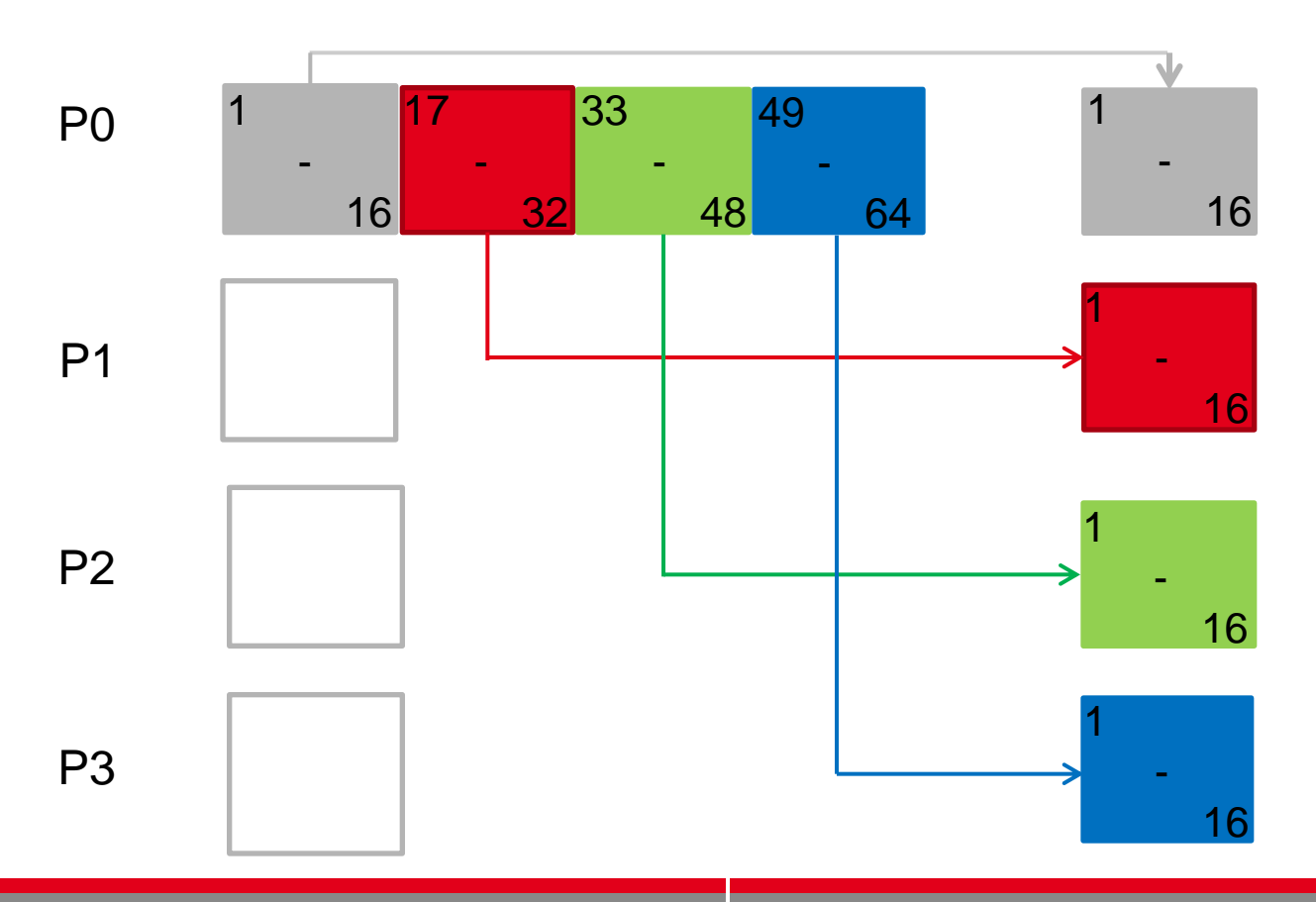

**SS 2016 - Praktikum "Paralleles Progrm. für Geowisssenschaftler"** 02.06.2016

**Dr. Hermann-J. Lenhart hermann.lenhart@informatik.uni-hamburg.de**

Seite 10<br>02.06.2016

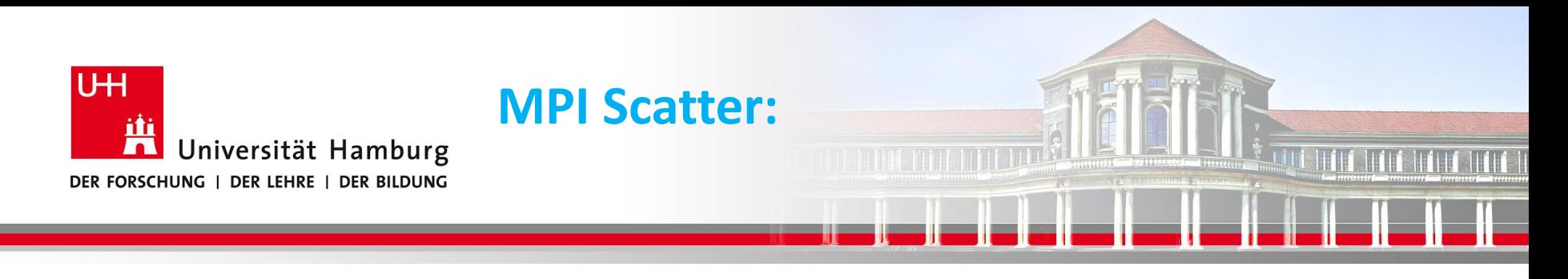

integer, dimension(8, 8) :: array2D ! all the 2D data integer, dimension(8, 2) :: chunk2D ! piece of 2D data each process works on

! int MPI\_Scatter(sendbuf, sendcount, sendtype, recvbuf, recvcount, recvtype, root, comm, ierr)  $! 16 = 8^*2 = size(charunk)$ CALL MPI\_SCATTER(array2D, 16, MPI\_INTEGER, chunk2D, 16, MPI\_INTEGER, & 0, MPI\_COMM\_WORLD, mpi\_ierr)

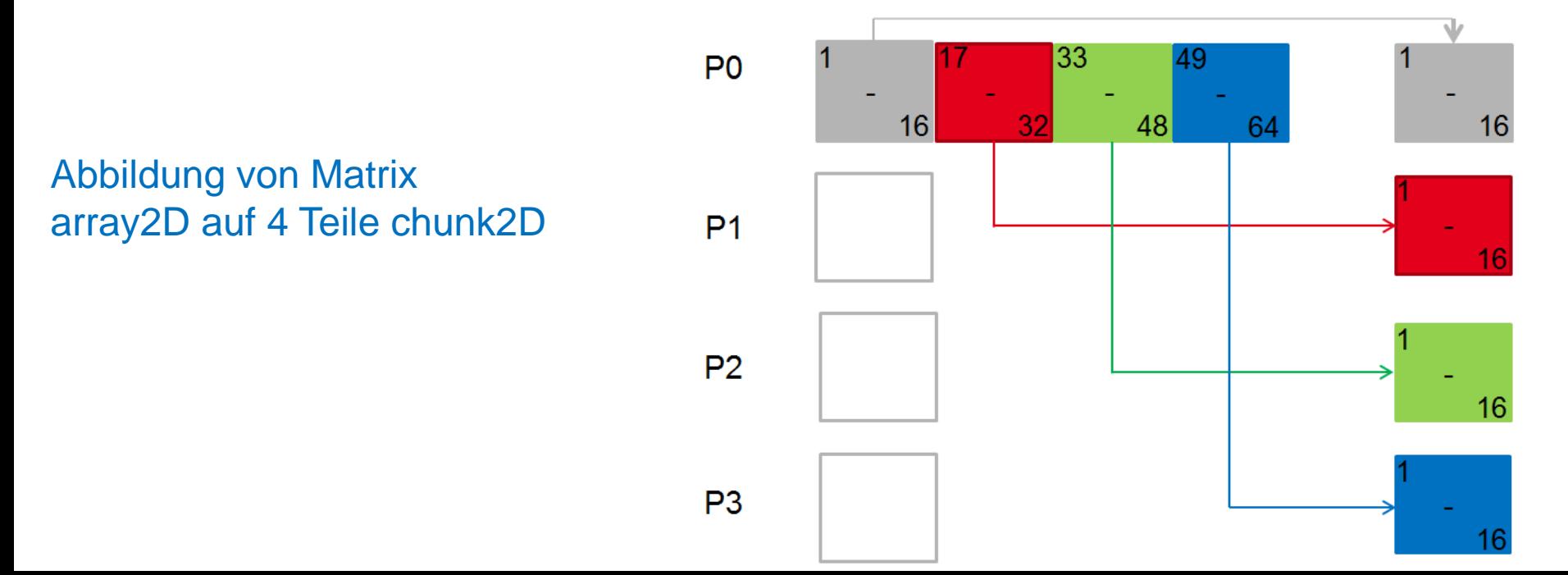

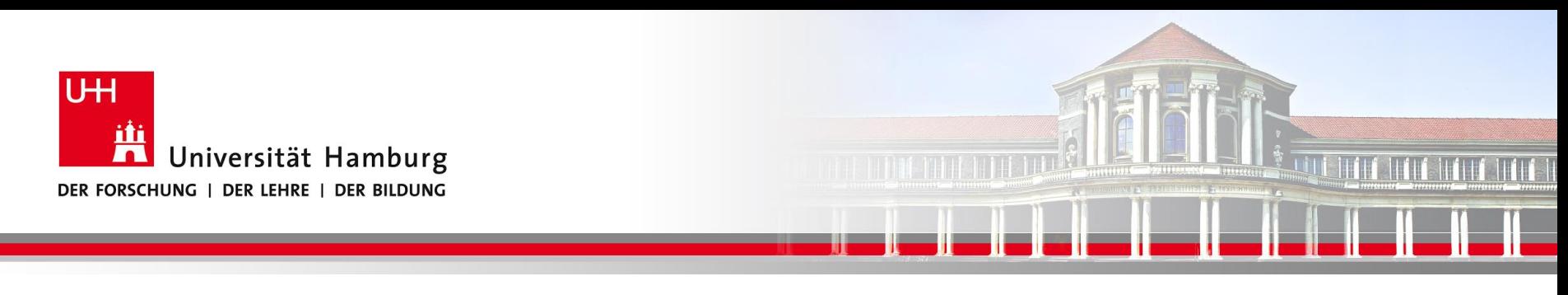

# **MPI Gather I**

Eine Möglichkeit Teilarrays der Prozesse (z.B. für I/O Zwecke) wieder zusammenzuführen, bietet MPI\_GATHER:

Syntax: MPI\_Gather(Send\_Message, Send\_Count, Send\_Datatype, Recv\_Message, Recv\_Count, Recv\_Datatype, Root, Comm, Ierror)

Call MPI\_GATHER (temp, 1, MPI\_Real,

temps,1, MPI\_Real,

0, MPI\_COMM\_World, Ierror)

**SS 2016 - Praktikum "Paralleles Progrm. für Geowisssenschaftler"** | hermann.lenhart@informatik.uni-hamburg.de | 02.06.2016 | 02.06.2016

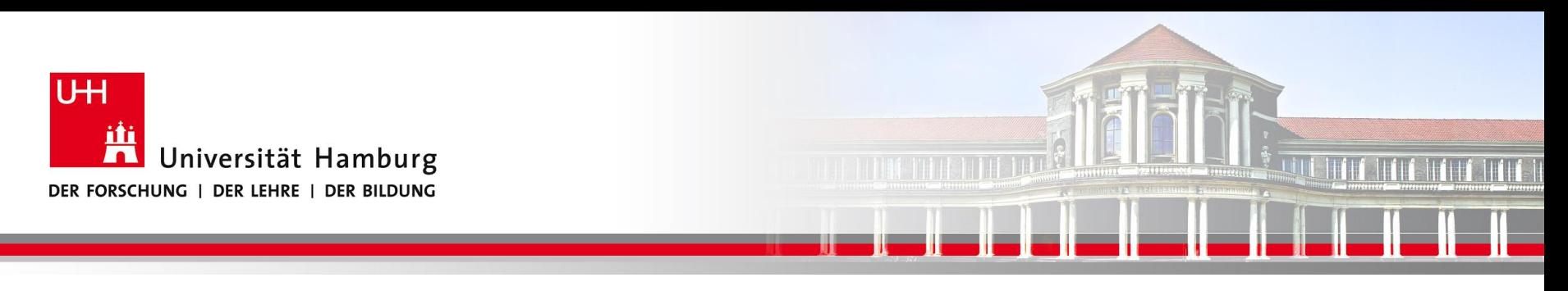

# **MPI Gather II**

Call MPI\_GATHER(temp, 1, MPI\_Real,

tempAll,1, MPI\_Real, 0, MPI\_COMM\_World, Ierror)

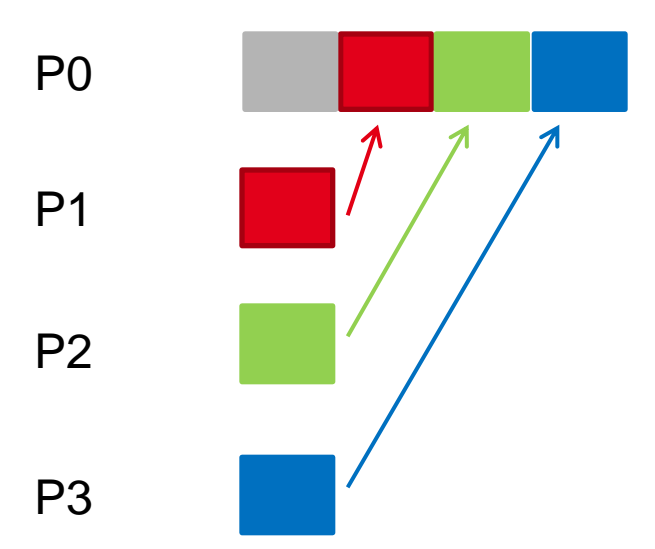

**SS 2016 - Praktikum "Paralleles Progrm. für Geowisssenschaftler"** 02.06.2016

**Dr. Hermann-J. Lenhart hermann.lenhart@informatik.uni-hamburg.de**

Seite 13<br>02.06.2016

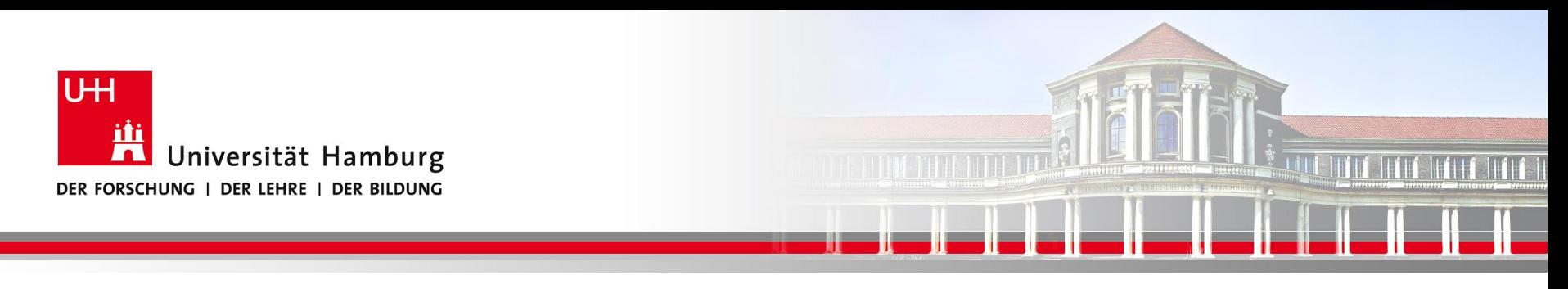

#### **MPI Gather III**

```
integer, dimension(8, 8) :: array2D \uparrow all the 2D data
   integer, dimension(8, 2) :: chunk2D ! piece of 2D data each process works on
   integer :: mpi ierr, mpi rank, mpi size
    ! int MPI Scatter(sendbuf, sendcount, sendtype, recubuf, recucount, recutype,
root, comm, ierr)
    16 = 8*2 = size(charunk)CALL MPI SCATTER(array2D, 16, MPI INTEGER, chunk2D, 16, MPI INTEGER, 0,
MPI COMM WORLD, mpi ierr)
    CALL computation(chunk2D) : where the magic happens
    ! Chunks are qathered by process 0.
    CALL MPI GATHER(chunk2D, 16, MPI INTEGER, array2D, 16, MPI INTEGER, 0,
MPI COMM WORLD, mpi ierr)
```
**Dr. Hermann-J. Lenhart SS 2016** Seite 14 **- Praktikum "Paralleles Progrm. für Geowisssenschaftler"** | hermann.lenhart@informatik.uni-hamburg.de | 02.06.2016

**hermann.lenhart@informatik.uni-hamburg.de**

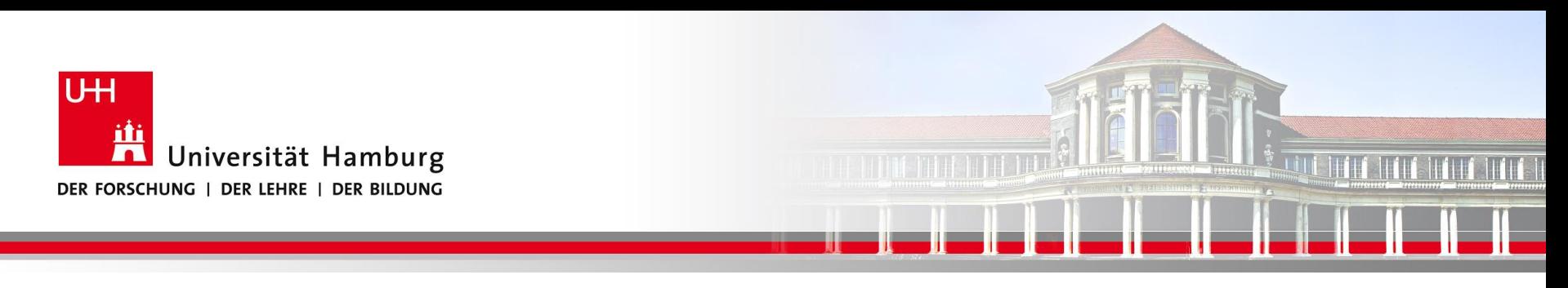

#### **MPI Gather III**

```
integer, dimension(8, 8) :: array2D : all the 2D datainteger, dimension(8, 2) :: chunk2D ! piece of 2D data each process works on
   integer :: mpi ierr, mpi rank, mpi size
    ! int MPI Scatter(sendbuf, sendcount, sendtupe, recubuf, recucount, recutupe,
root, comm, ierr)
    16 = 8*2 = size(charunk)CALL MPI_SCATTER(array2D, 16, MPI_INTEGER, chunk2D, 16, MPI_INTEGER, 0,
MPI COMM WORLD, mpi <sup>2</sup>rr)
    CALL computation(chunk2D) : where the magic happens
    ! Chunks are gathered by process 0.
    CALL MPI GATHER(chunk2D, 16, MPI INTEGER, array2D, 16, MPI INTEGER, 0,
MPI COMM WORLD, mpi lerr)
```
**Dr. Hermann-J. Lenhart SS 2016** Seite 15 **- Praktikum "Paralleles Progrm. für Geowisssenschaftler"** | hermann.lenhart@informatik.uni-hamburg.de | 02.06.2016 | 02.06.2016

**hermann.lenhart@informatik.uni-hamburg.de**

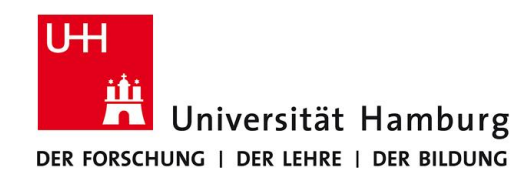

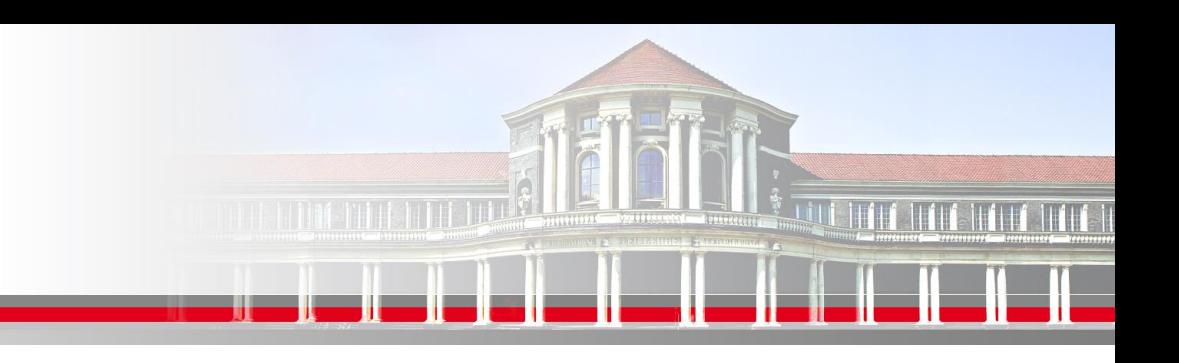

# **MPI Scatter-Gather: In der Literatur**

MPI\_Gathery and MPI\_Scattery are the variable-message-size versions of MPI\_Gather and MPI\_Scatter.

MPI\_Scatterv extends the functionality of MPI\_Scatter to permit a varying count of data from each process.

It does this by changing the count argument from a single integer to an integer array and providing a new argument displs (an array).

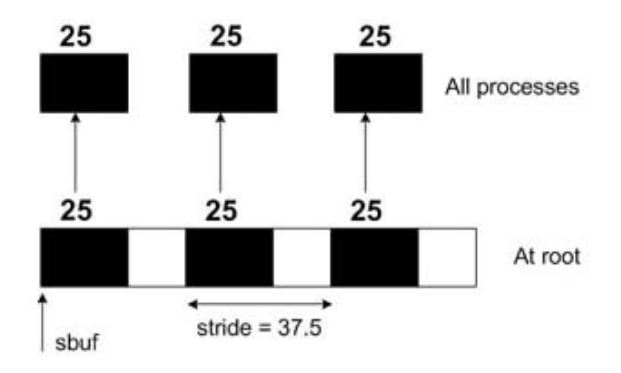

#### **MPI SCATTERV Example**

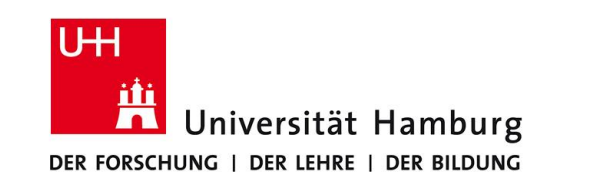

### **MPI Scatter -> ScatterV**

Call MPI\_SCATTER (Send\_Message, Send\_Count, Send\_Datatype,

 Recv\_Message, Recv\_Count, Recv\_Datatype, Root, *Comm*, Ierror)

Call MPI\_SCATTERV(Send\_Mesage, Send\_Count, **Displacement**, Send\_Datatype, Recv Mesage, Recv Count, Recv Datatype, Root, *Comm*, Ierror)

*Änderung: Send\_count von Integer - Zahl Integer-Vektor*

*Neu: Displacement-Vektor*

Seite 17

**SS 2016 - Praktikum "Paralleles Progrm. für Geowisssenschaftler"** | hermann.lenhart@informatik.uni-hamburg.de | 02.06.2016 | 02.06.2016

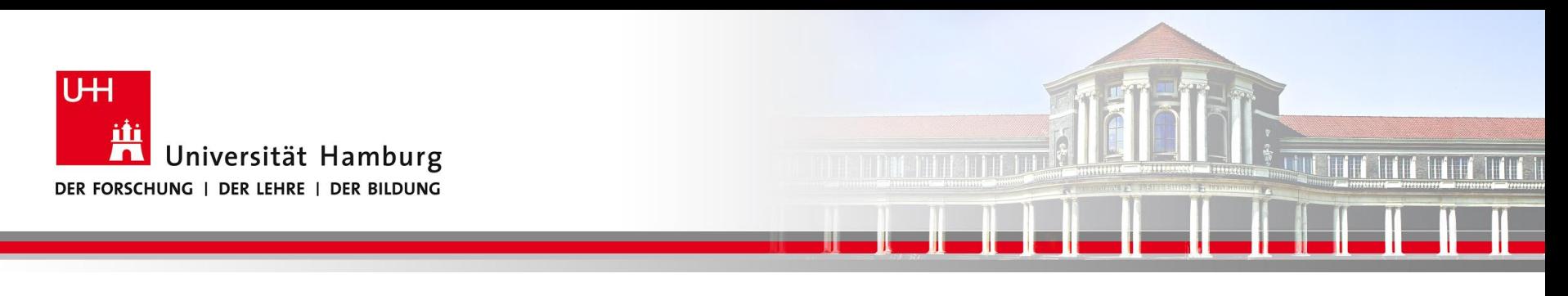

# **MPI ScatterV: Beispiel array2D(8X8) => 5 Teile chunk2D**

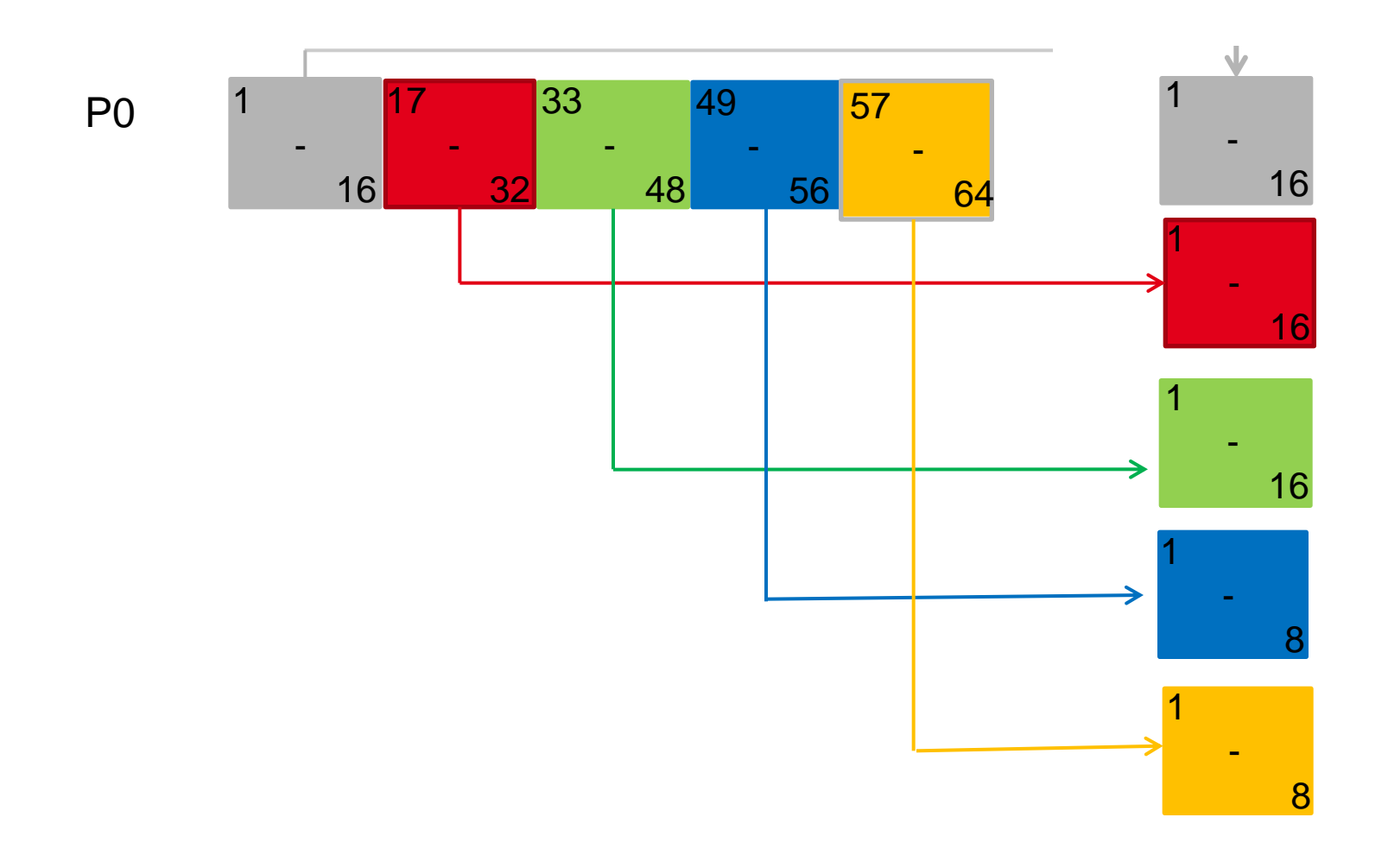

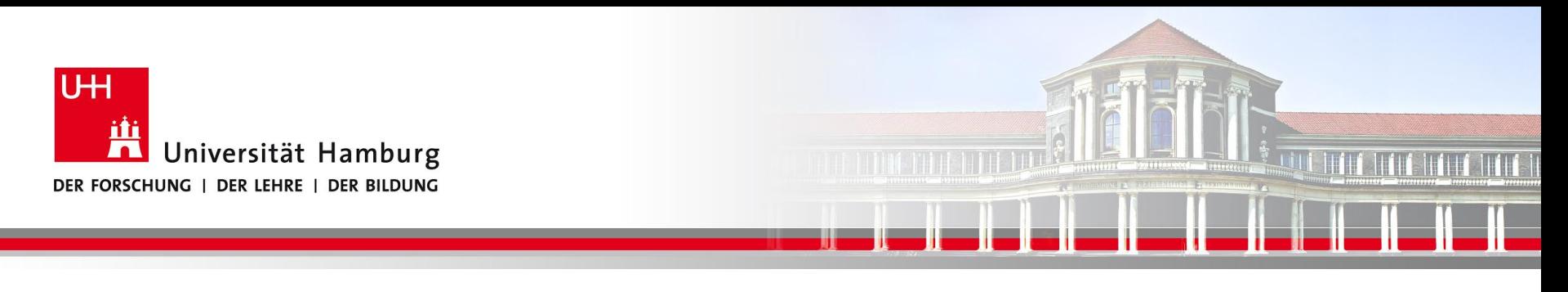

# **MPI ScatterV: Beispiel array2D(8X8) => 5 Teile chunk2D**

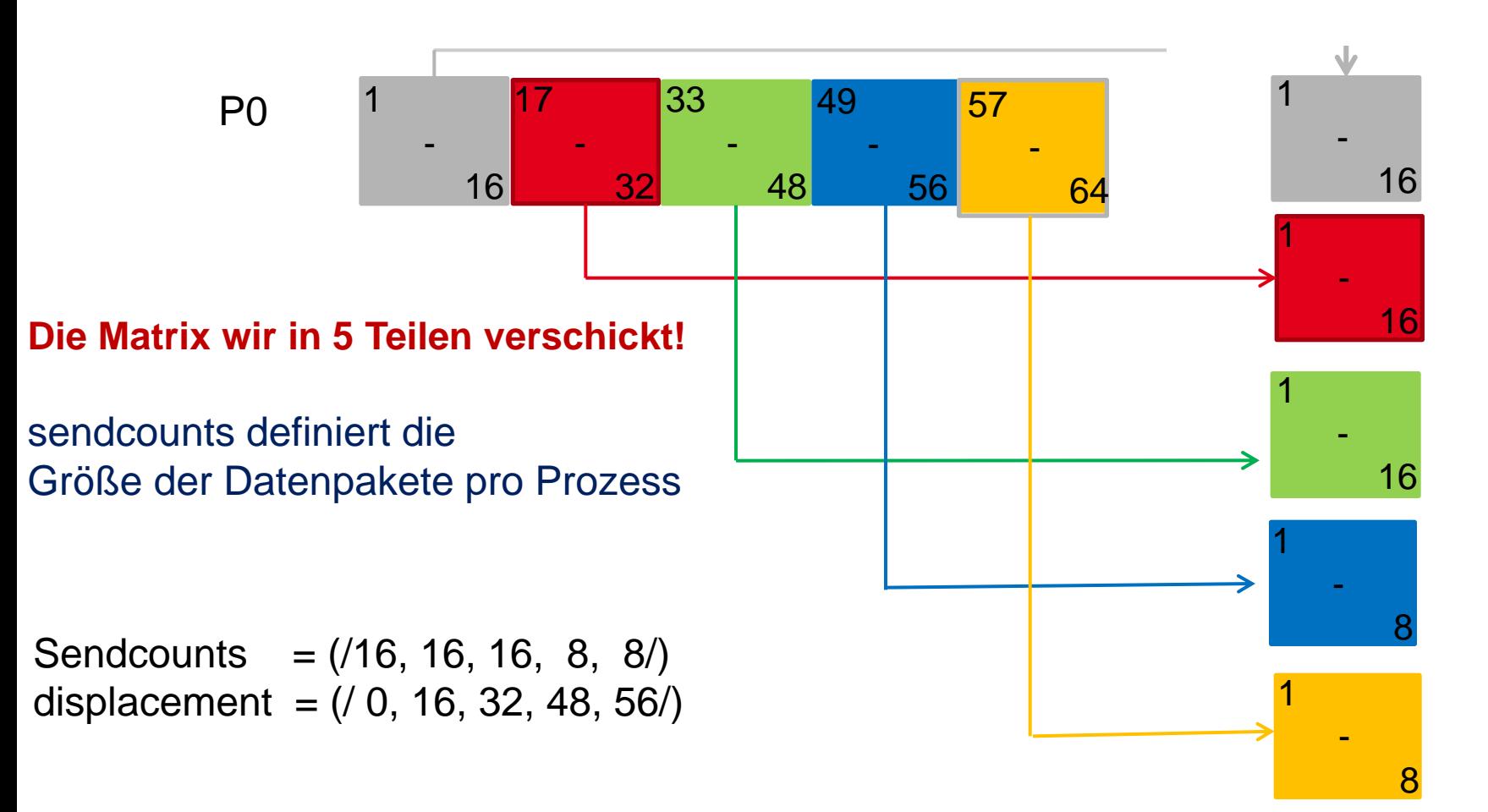

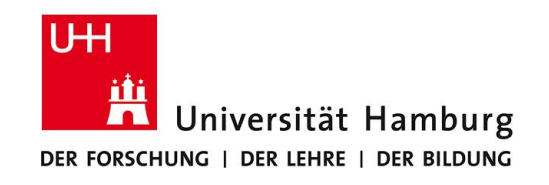

# **MPI ScatterV / GatherV**

! für 5 prozesse

 $integer$ , allocatable, dimension $(8,8)$  :: array  $interger$ , allocatable, dimension $\langle : , : \rangle :$  chunk, displacement, sendcounts

sendcounts =  $(\sqrt{16}, 16, 16, 8, 8/)$ <br>displacement =  $(\sqrt{0}, 16, 32, 48, 56/)$ 

call MPI\_SCATTERV(array, sendcounts, displacement, MPI\_INTEGER, chunk, sendcounts(rank+1), MPI\_INTEGER, 0, MPI\_COMM\_WORLD, ierr)

call MPI\_GATHERV(chunk, sendcounts(rank+1), MPI\_INTEGER, array, sendcounts, displacement, MPI\_INTEGER, 0, MPI\_COMM\_WORLD, ierr)

**Displacement:**

**SS 2013** Seite 20 **- Praktikum Beginnt mit Null und bezieht sich jeweils auf das letzte Element des vorherigen Abschnitts!**

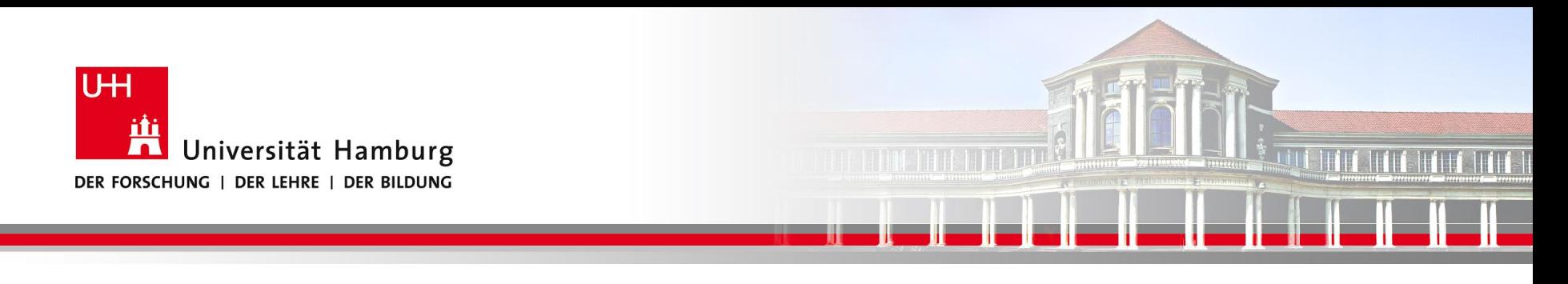

#### **Beispiel: Die Matrix wir in Vektoren zerlegt.**

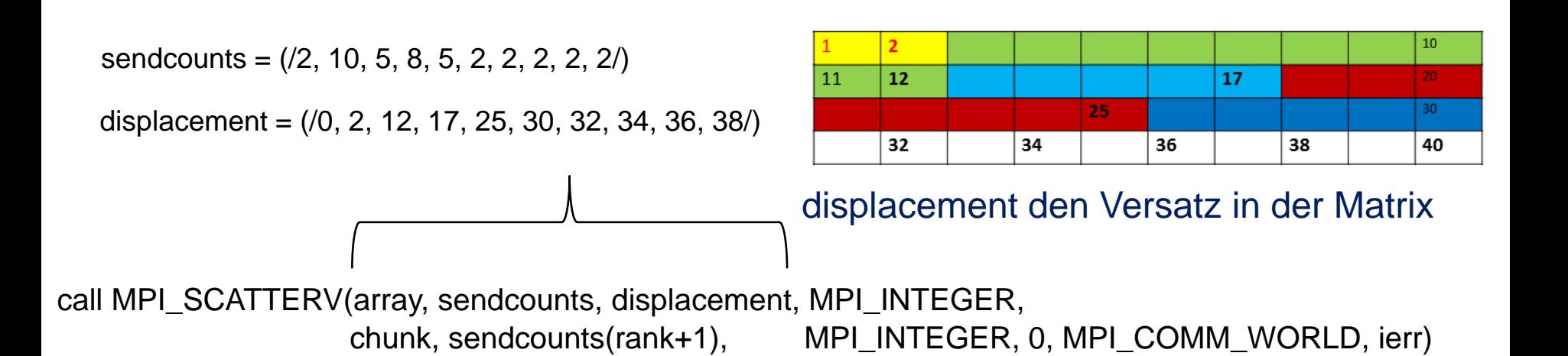

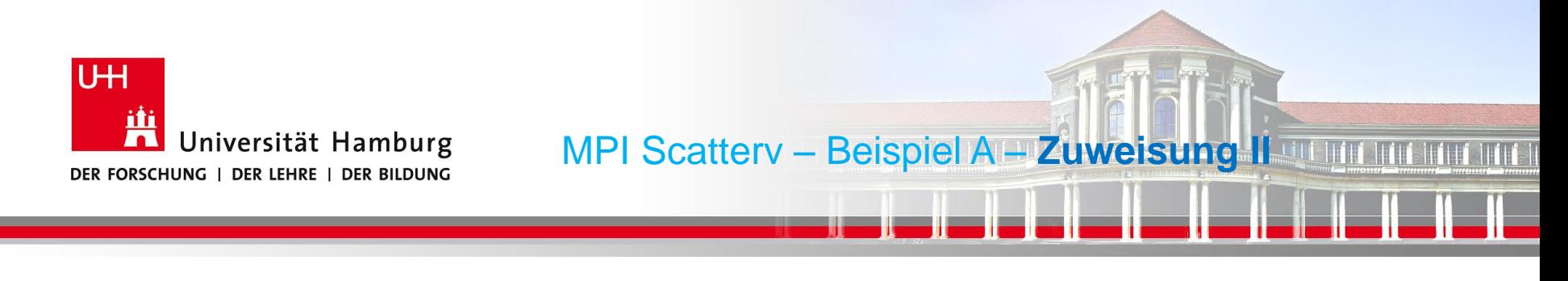

#### **Beispiel: Die Matrix wir in Vektoren zerlegt.**

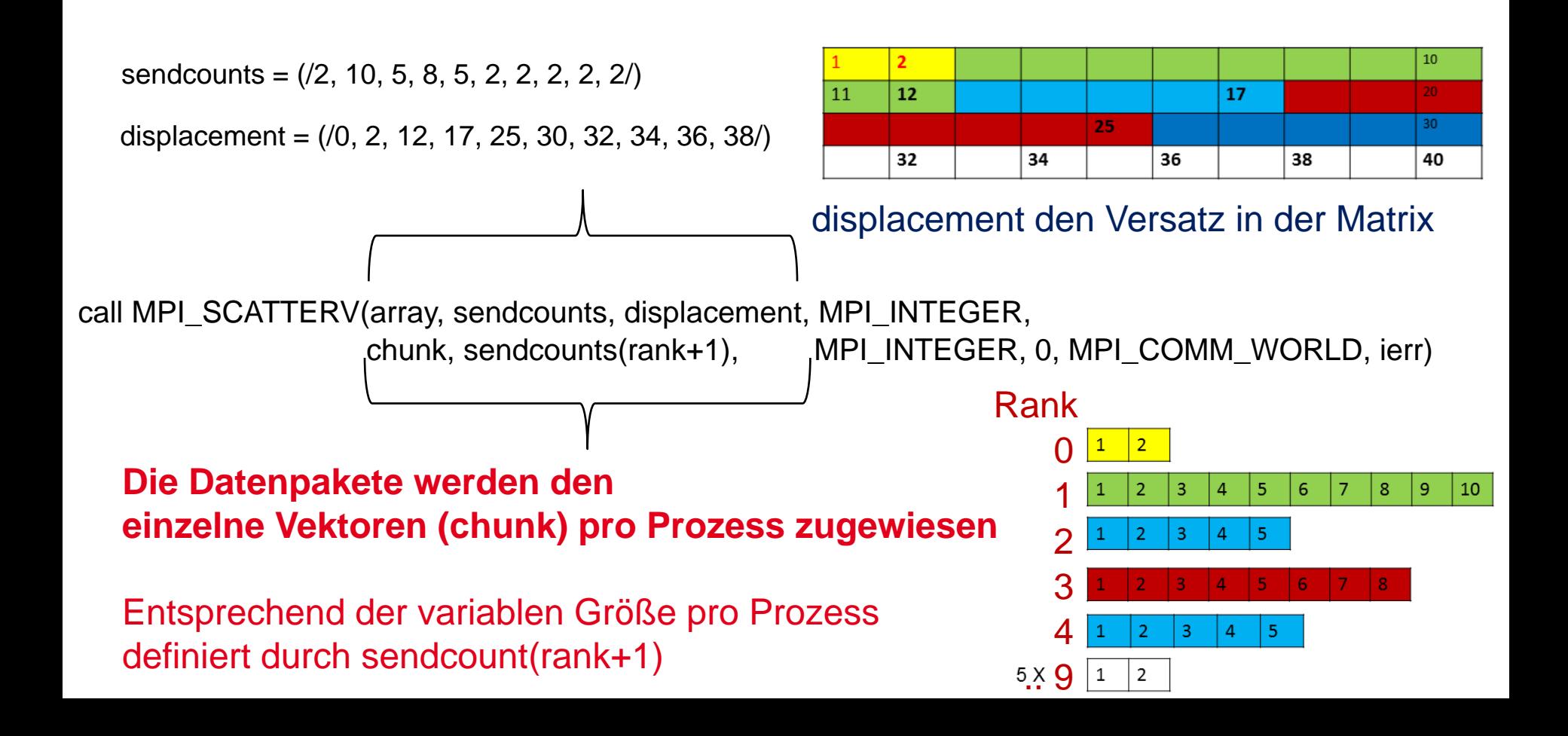

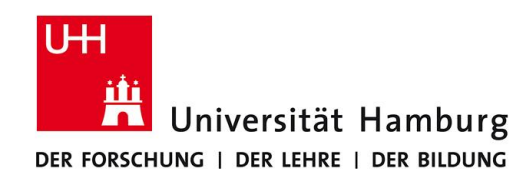

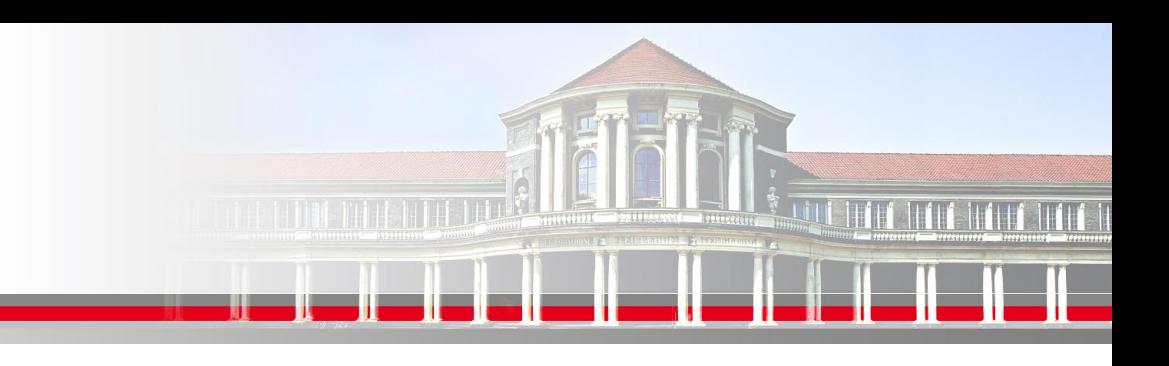

# **MPI Scatterv – Beispiel mit Lücke**

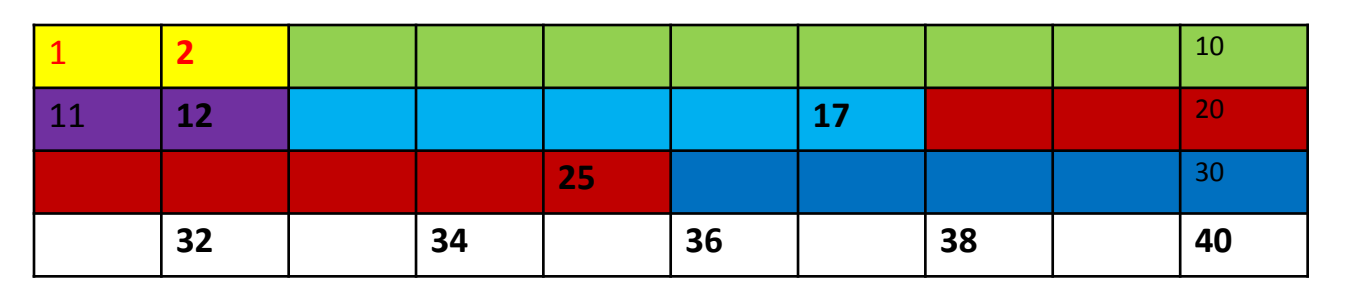

Aufteilung Matrix 10x4

auf einzelne Vektoren

unterschiedlicher Länge

**mit Lücke in den Daten**

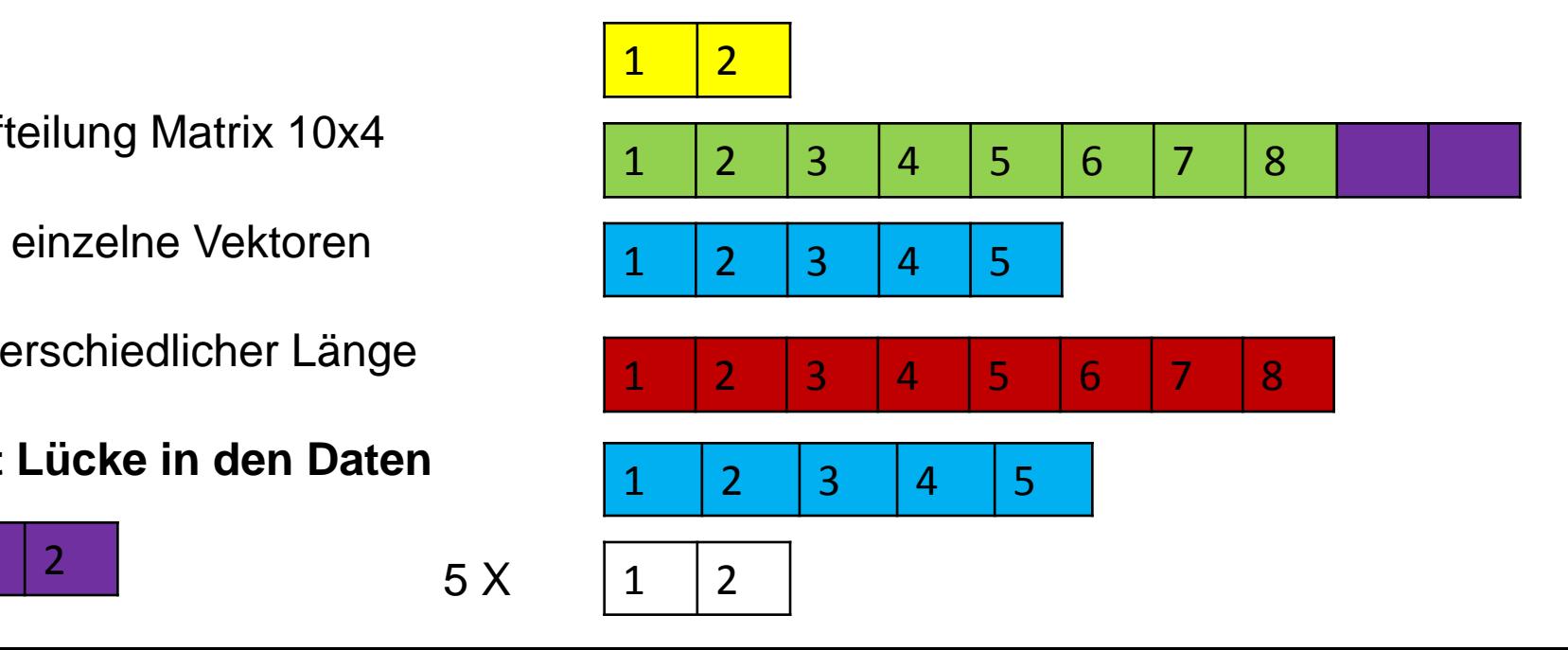

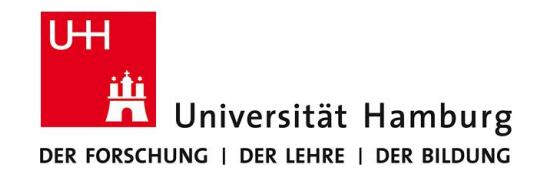

Für 10 Prozesse:

integer :: sendcount (10) Integer :: displacement (10)

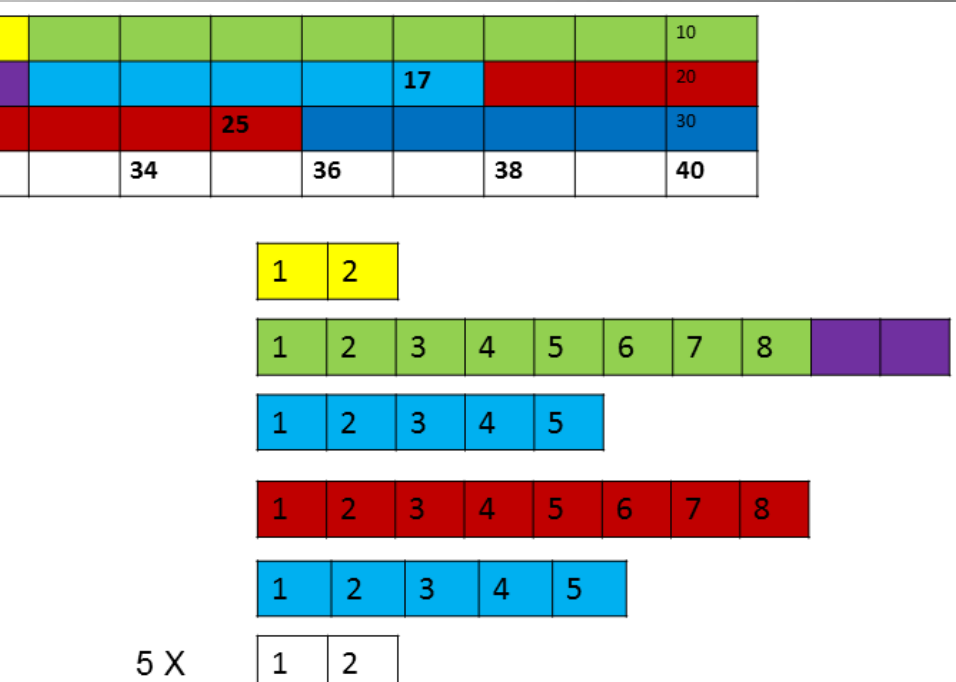

sendcounts = (/2, **8,** 5, 8, 5, 2, 2, 2, 2, 2/)

displacement =  $($ , $/0, 2, 12, 17, 25, 30, 32, 34, 36, 38$  $/$ 

**sendcounts wird an neue Datenstruktur angepasst, Position 11 und 12 wird ausgelassen**

 $\overline{2}$ 

 $12$ 

32

11

**Dr. Hermann-J. Lenhart hermann.lenhart@informatik.uni-hamburg.de** rement: hier ändert sich in diesem Reisniel nichts displacement: hier ändert sich in diesem Beispiel nichts.

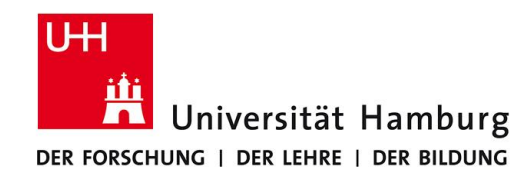

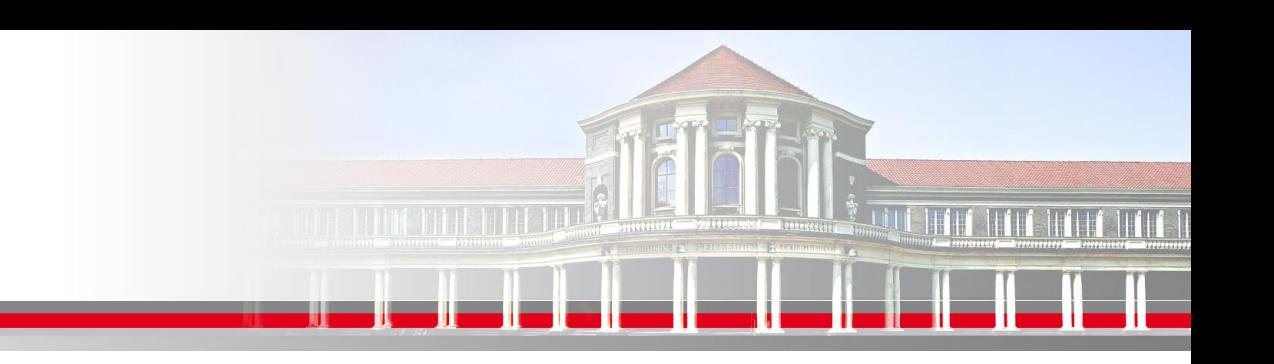

**Parallele Bearbeitung einer Matrix I**

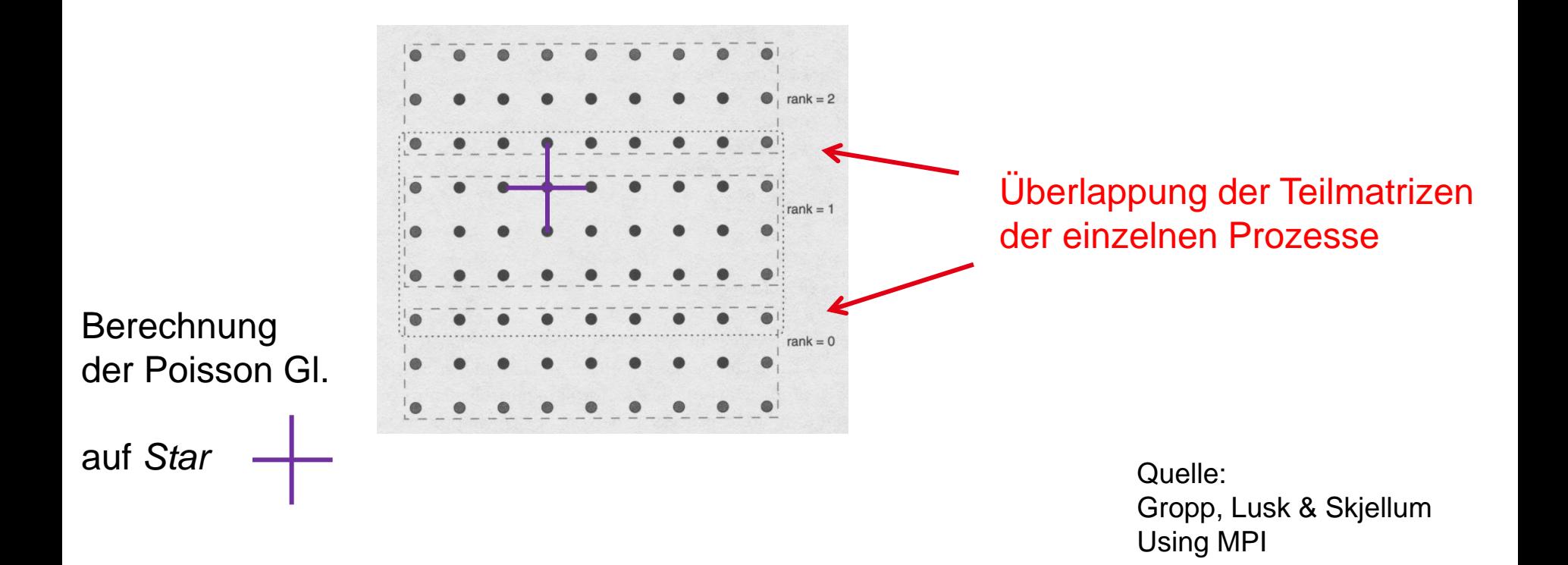

**SS 2016 - Praktikum** "Paralleles Progrm. für Geowisssenschaftler" | hermann.lenhart@informatik.uni-hamburg.de | 02.06.2016

**Dr. Hermann-J. Lenhart hermann.lenhart@informatik.uni-hamburg.de**

Seite 25

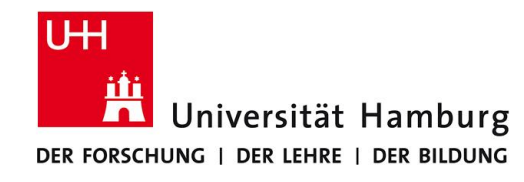

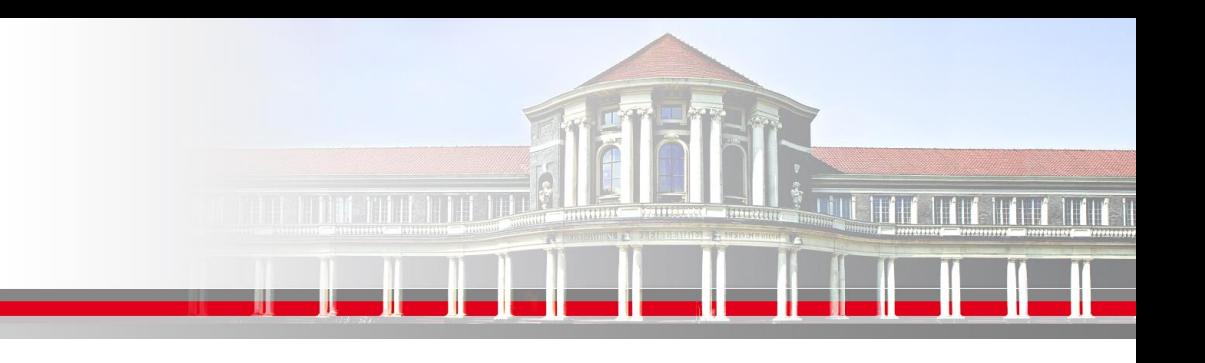

# **Parallele Bearbeitung einer Matrix II**

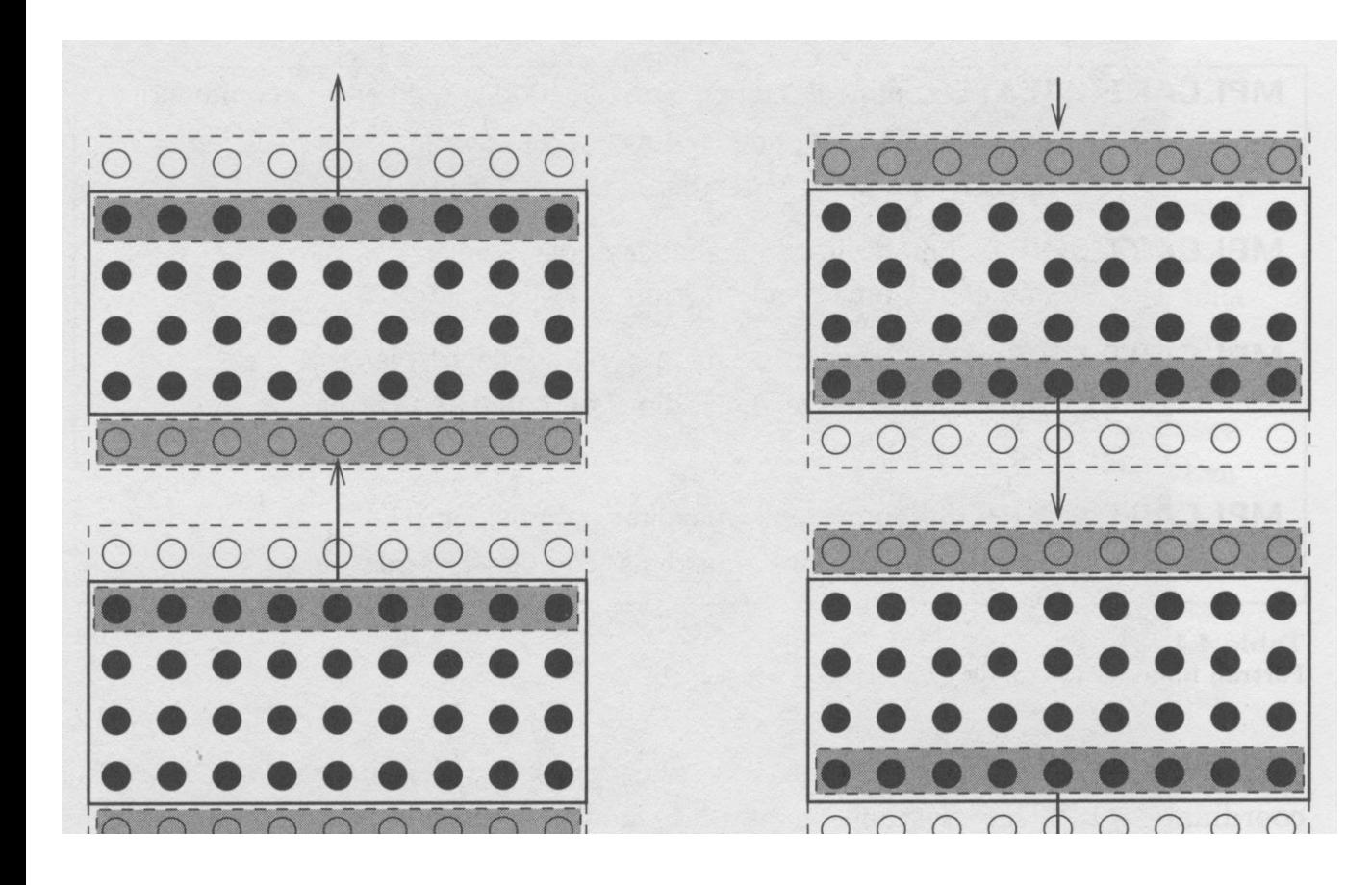

Austausch der Randstreifen im Programmlauf

> Quelle: Gropp, Lusk & Skjellum Using MPI

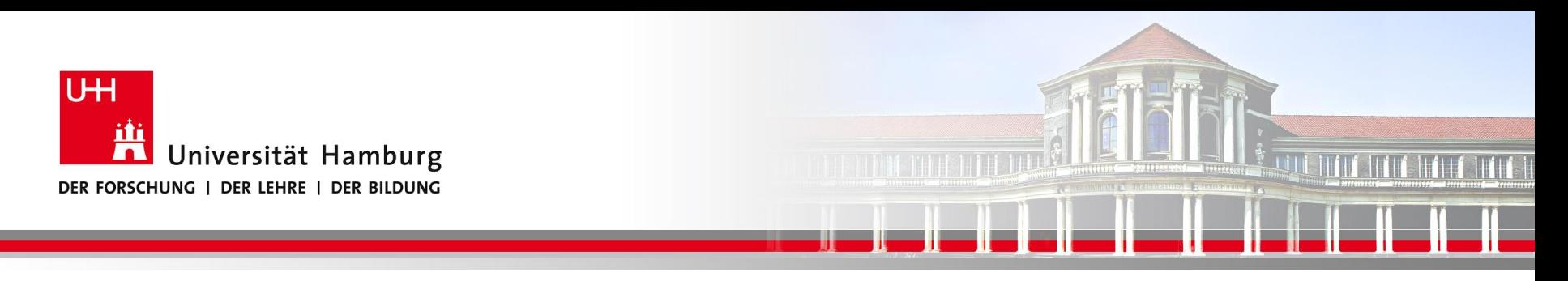

# **Danke das wars!**

**Dr. Hermann-J. Lenhart SS 2016** Seite 27 **- Praktikum** "Paralleles Progrm. für Geowisssenschaftler" | hermann.lenhart@informatik.uni-hamburg.de | 02.06.2016

**hermann.lenhart@informatik.uni-hamburg.de**